# Might and Magic II

Gates to Another World

Un Jeu d'Aventure

De Jon Van Caneghem

New World Computing, the New World Computing logo and Might and Magic are trademarks and / or registered trademarks of the 3DO Company. ©1986 The 3DO Company. All rights reserved. All other trademarks are property of their respective holders. New World Company is a division of The 3DO Company.

Conception et Direction Jon et Michaela Van Caneghem

Programmation

Jon Van Caneghem, Mark Caldwell, Stephen L.Cox

Techniciens graphiques Avril Narrisson, Jeff Qriffeats

Illustrations du manuel Ken Mayfield

1998 The 3DO Company. Tous droits réservés.

L'utilisation du logiciel est liée à votre acceptation des modalités ci-dessous.

## **LICENCE:**

Vous pouvez utiliser la présente copie du logiciel sur un seul ordinateur.

Limitations d'utilisation :

La copie, l'adaptation ou la distribution de tout ou partie de ce logiciel sont interdites, à l'exception d'une copie unique, effectuée à des fins de sauvegarde.

La vente, le transfert, la location, ou la cession en location bail de ce logiciel à des tiers sont interdits sans l'autorisation écrite préalable de The 3DO Company

Il est interdit de mettre ce logiciel en réseau ou de l'utiliser simultanément sur plusieurs ordinateurs. La décompilation de ce logiciel est interdite.

# **GARANTIE :**

Ce logiciel doit dans l'ensemble fonctionner conformément à la description fournie dans ce manuel. Dans l'éventualité de la découverte d'une erreur matérielle qui affecte de façon notable votre utilisation du logiciel au cours des 90 jours qui suivent sa date d'achat, The 3DO Company pourra, à son entière discrétion, remplacer le logiciel (ou corriger ces erreurs) ou rembourser le prix d'achat du logiciel. Cette garantie n'est pas applicable si ces erreurs ont été causées par toute modification du logiciel non effectuée par The 3DO Company ou causées par une utilisation incorrecte, un abus ou une altération du logiciel, par une utilisation avec d'autres logiciels ou du matériel avec lesquels il n'est pas compatible.

1.4 Limitation de la responsabilité de The 3DO Company

(a) The 3DO Company n'accepte aucune responsabilité pour toute perte ou dommage, quels qu'ils soient, provoqués par le logiciel ou son utilisation, sauf s'il est impossible d'exclure juridiquement ces responsabilités et, malgré la généralité des termes figurant ci-après, exclut toute responsabilité en cas de dommages ou pertes indirects, spéciaux, accidentels ou consécutifs pouvant survenir en association avec le logiciel ou son utilisation.

(b) Dans l'éventualité où toute exclusion ou autre modalité de cette licence soit considérée comme non valide pour une raison quelconque et que le concédant ait la responsabilité pour toute perte ou dommage ayant autrement pu être limité dans le cadre de la législation, cette responsabilité sera limitée au prix payé pour le logiciel.

(c) La responsabilité de The 3DO Company n'est pas exclue en cas de décès ou de blessures personnelles, à condition que ces conditions aient été provoquées par une négligence du concédant, de ses employés, agents ou représentants autorisés.

# Prologue

*Récit de la disparition de Corak Le Mystérieux par son apprenti Gwyndon Le Jeune :*

Corak avait montré ces derniers temps des signes d'intense préoccupation. Quel événement pouvait troubler à ce point le plus puissant des Archimages ? Corak avait l'habitude de me faire le récit d'autres mondes remplis de monstres et de guerriers très puissants. Il m'avait même un jour confié qu'il venait lui-même d'un autre monde.

Un jour où je travaillais à la traduction d'un parchemin de sort, Corak pénétra dans la bibliothèque le visage décomposé. Il se mit à chercher frénétiquement dans d'anciens textes des informations qui, me dit-il, pourraient éviter à CRON de quitter son alignement avec d'autres mondes.

Après son apparition dans la bibliothèque, Corak se comporta de façon étrange. Il s'enfermait dans son bureau des heures entières, et d'étranges bruits en émanaient. Ce comportement se poursuivit pendant une quinzaine de jours.

Puis, un jour, une sorte de coup de tonnerre retentit dans le bureau de Corak, et ce dernier disparut. Je supposai qu'il avait rejoint le monde de CRON pour empêcher sa destruction.

Une semaine plus tard, Lord Pinehurst pénétra dans le bureau de Corak. Le même coup de tonnerre retentit, et Lord Pinehurst disparut. Je suis à mon tour entré dans le bureau et je me suis aperçu qu'une des machines de Corak manquait. Le jour suivant, je reçus par courrier spécial une lettre cachetée de cire de Lord Pinehurst. Il disait qu'il allait bien et que je ne devais pas m'inquiéter.

# Histoire de CRON

Moi, Corak, surnommé Le Mystérieux, ai réuni ces faits grâce à mon expérience personnelle et grâce à l'utilisation de pouvoirs magiques permettant de remonter le temps jusqu'à ses débuts.

A l'origine, le Néant. Puis apparut l'Eau. Bien vite, Acwalandar, le plus puissant et le plus majestueux des Maîtres de l'Eau, s'imposa.

Mais venues de terres lointaines, de puissantes créatures, les Esprits de l'Air, envahirent CRON dans le but d'étendre leur empire. Une bataille entre les Maîtres de l'Eau et les terribles Esprits de l'Air débuta, pour ne s'achever que bien des siècles plus tard, lorsque les deux parties atteignirent un équilibre.

Voulant briser cet équilibre et anéantir les Esprits de l'Air, Acwalandar, le plus puissant des Maîtres de l'Eau, chargea ses Serviteurs de créer une arme redoutable. L'Element Feu et ses Maîtres furent crées, avec pour but de détruire. Mais les Maîtres du Feu, trop peu nombreux, ne purent venir à bout des Maîtres du Vent.

Après huit ans de servitude, Pyrannaste, leader des Forces du Feu, décida qu'il était temps de se rebeller contre les lois tyraniques d'Acwalandar et des Maîtres de l'Eau. Et durant cinquante ans, l'Eau, l'Air et le Feu luttèrent entre eux, transformant CRON en un immense champ de bataille.

Puis vint le désastre. Menées par Gralkor Le Cruel, les Empereurs de la Terre (les plus redoutables créatures jamais rencontrées) envahirent CRON. Jusqu'alors ennemis, l'Eau, l'Air et le Feu décidèrent de s'unir pour lutter contre ce nouvel ennemi. Mais leurs efforts furent vains, et Gralkor Le Cruel s'empara du pouvoir sur CRON.

En l'an 500, Gralkor et les 4 Eléments s'occupèrent à construire le monde tel que nous le connaissons aujourd'hui.

Deux cents ans plus tard, de petites créatures commencèrent à peupler ce nouveau monde. Ces créatures, des Humanoïdes de petites tailles, capables de tirer profit des 4 Eléments et d'utiliser la Magie, se répandirent rapidement et voulurent très vite régner en Maître sur CRON.

Malheureusement pour les Eléments, Gralkor réagit trop tard. Les Humains étaient sur CRON depuis déjà plusieurs années et s'étaient acclimatés aux difficultés causées par les Eléments : ils possédaient des armes et des sorts capables d'immobiliser les plus puissants des Maîtres des Eléments. Parmi ces armes figurait un orbe, garantissant la soumission complète ou la destruction de tout Elément et de ses créatures.

Kalohn, un humain possédant très peu de dons mais doté d'un courage immense, décida de mettre fin à tous les combats et lança un défi aux 4 Eléments. Armé de l'orbe, il sortit vainqueur de la bataille et chassa les Eléments de CRON.

Une fois les Eléments bannis du monde de CRON, la civilisation put prospérer et les conditions de vie s'améliorèrent. Grâce à son combat contre les Eléments, durant lequel il acquit de nombreux pouvoirs magiques, Kalohn devint Roi. La paix régna, des communautés se formèrent et le commerce se développa.

Mais, au milieu du 9<sup>ème</sup> Siècle, Acwalandar resurgit. Incapable de revenir physiquement sur CRON mais nourrissant un terrible sentiment de vengeance, Acwalandar, qui possédait des dons de sorcellerie, créa une redoutable créature qu'il dota de la plus terrible des armes : le Feu. Il venait de créer le premier dragon.

Kalohn rencontra le dragon dans la magnifique Vallée du Paradis. Malheureusement pour lui, et malgré sa puissance et ses dons magiques, Kalohn périt au combat.

Les effets de la bataille furent désastreux. La Vallée du Paradis devint une zone marécageuse. Cependant, une rumeur circule comme quoi l'orbe existerait toujours, bien que personne à ce jour ne l'ait encore retrouvée.

Nous sommes maintenant au 10<sup>ème</sup> Siècle. Le chaos règne, des monstres errants librement parcourent les terres de CRON, dont il ne reste aucune trace du glorieux passé et de son Roi Kalohn.

# **TABLE DES MATIÈRES**

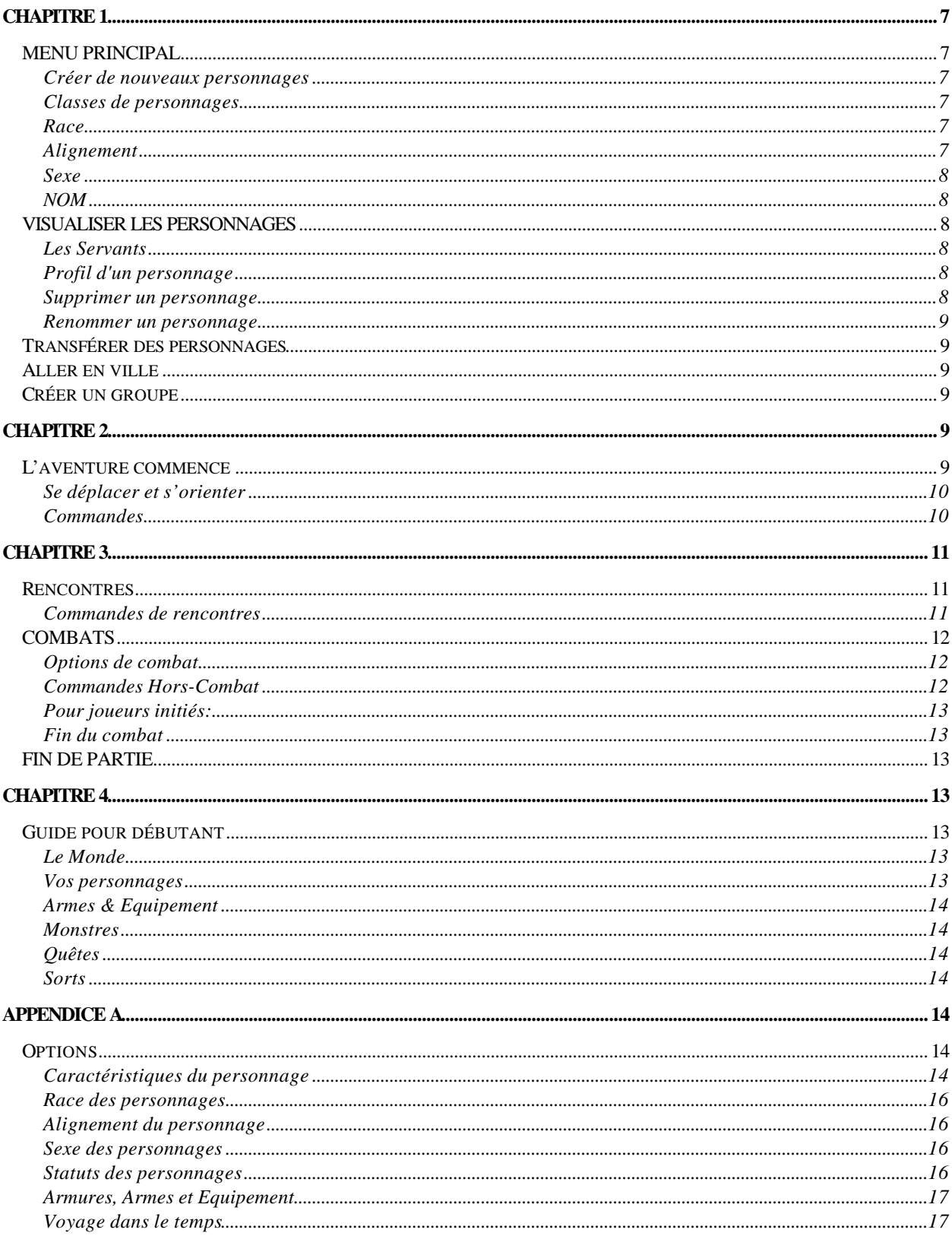

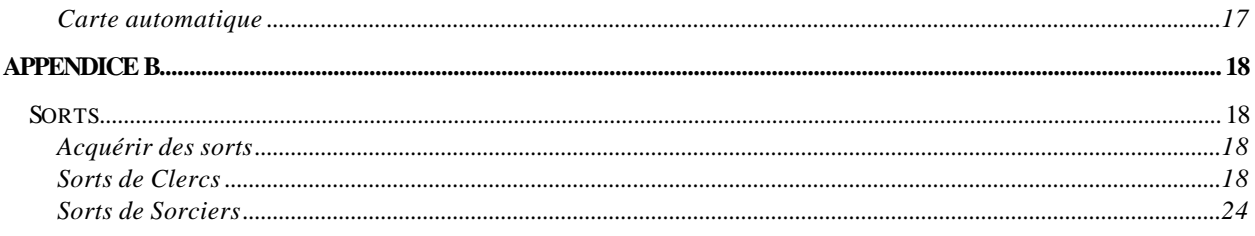

# **MIGHT & MAGIC II**

Les chapitres 1-3 de ce livret vont vous permettre de vous familiariser avec le jeu. Si vous êtes débutant en jeu d'aventure, reportez-vous au chapitre 4.

# **CHAPITRE 1**

# **MENU PRINCIPAL**

#### **Créer de nouveaux personnages**

Vous trouverez dans l'Appendice A les informations nécessaires afin de créer un groupe homogène d'aventuriers. Un groupe varié augmentera vos chances de réussites. Pour créer un nouveau personnage, TAPEZ C lorsque vous êtes dans le Menu Principal

#### **Classes de personnages**

KNIGHT (Chevalier) PALADIN ARCHER CLERIC (Clerc) SORCERER (Sorcier) ROBBER (Voleur) NINJA BARBARE

7 caractéristiques déterminent un personnage : INTELLECT (Intelligence) MIGHT (Force) PERSONALITY (Charisme) ENDURANCE SPEED (Rapidité) ACCURACY (Précision) LUCK (Chance)

## **Race**

HUMAN (Humains) ELF DWARF (Nains) GNOME HALF-ORC (Demi-Orc) Pour sélectionner une Race, taper son **NUMERO**.

#### **Alignement**

GOOD (Bon) NEUTRAL (Neutre) EVIL (Chaotique) Sélectionner l'Alignement en tapant son **NUMERO.** Si vous souhaitez changer d'alignement, appuyer sur ESC. Pour plus de détails, reportez-vous à l'Appendice A.

#### **Sexe**

## **MALE** (Homme)

#### **FEMALE** (Femme)

 Le Sexe n'affecte pas les caractéristiques d'un personnage mais peut restreindre certaines activités. Pour plus de détails, reportez-vous à l'Appendice A. Choisir le sexe de son personnage en tapant son **NUMERO**.

# **NOM**

Taper dans ANY NAME le nom choisi (10 caractères maxi), puis appuyer sur **RETURN.**

# **VISUALISER LES PERSONNAGES**

A partir du Menu Principal, vous pouvez obtenir la liste de tous vos personnages. **Cette liste contient:** LETTRE CLE du personnage. NOM du personnage VILLE dans laquelle se situe votre personnage. CLASSE du personnage.

Vous pouvez également avoir accès aux Servants en appuyant sur la barre d'espace.

#### **Les Servants**

Les servants sont des personnages que vous rencontrerez dans les auberges et dont vous pourrez utiliser les services. 1)Vous ne disposez pas de Servants au début du jeu.

2) Vous devez payer les Servants à la fin de chaque journée si vous ne voulez pas les voir partir.

3) Vous pouvez à tout moment renvoyer vos Servants. (Voir commandes DISMISS)

4) Les Servants ne sont pas pris en compte lors des commandes Partage ou Rassembler.

5) Le salaire des Servants augmente lorsqu'ils gagnent des points d'expérience ou apprennent de nouveaux sorts.

6)Un servant ne peut être supprimé.

# **Profil d'un personnage**

Le Profil d'un personnage vous indique toutes ses caractéristiques:

Lvl = Niveau d'expérience  $Mgt = Force$  $Int = Intelligence$ Per = Charisme End = Endurance Spd = Rapidité Acy = Précision  $Luc = Chance$  $HP =$  Points de vie  $SP =$  Points de sorts AC = Classe d'Armure  $SL = N$ iveau de sorts Exp = Points d'expérience Cond = Condition actuelle

#### **Supprimer un personnage**

Appuyer simultanément sur les touches **CONTROL(CTRL)** et **D**.

#### **Renommer un personnage**

Pour renommer un personnage à partir de son Profil, appuyer simultanément sur les touches **CONTROL** et **N**. Taper ensuite le nouveau nom (New Name;15 caractères maxi) et appuyer sur **RETURN**.

# **Transférer des personnages**

Vous pouvez transférer des personnages de Might and Magic I vers Might and Magic II. Les personnages transférés sont modifiés de la façon suivante:

- A: la quantité d'or est fixée à 1000
- B: La quantité de nourriture est fixée à40
- C: Un nombre de gems supérieur à 100 est réduit à 100.
- D: Un niveau de personnage supérieur à 7 est réduit à 7.

# **Aller en ville**

Chaque fois que vous jouerez à Might and Magic, votre groupe d'aventuriers partira de l'auberge de l'une des villes suivantes :

- 1 MIDDLEGATE 2 ATLANTIUM 3 TUNDARA 4 VULCANIA
- 5 SANDSOBAR

Taper le **NUMERO** de la ville à partir du Menu Principal. L'écran fera apparaître une liste de personnages actuellement présents dans la ville. S'il n'y a pas de personnages dans la ville que vous avez choisie, le message "No Available Characters" apparaîtra alors.

La liste des personnages de la ville vous permet de:

**1)Visualiser les Profils des personnages**.

- **2) Revenir au Menu Principal en appuyant sur ESC**
- **3) Ajouter ou supprimer un personnage de votre groupe.**

# **Créer un groupe**

**Pour ajouter un personnage** à votre groupe(constitué de 1 à 6 personnages), appuyer simultanément sur la touche **CONTROL** et sur la LETTRE CLE du personnage. Un @ apparaîtra alors à côté du personnage qui va désormais faire partie de votre groupe.

**Pour enlever un personnage de votre groupe** , appuyer simultanément sur la touche **CONTROL** et sur la LETTRE CLE (**KEY LETTER)** du personnage.

Dès que vous avez au moins un personnage dans votre groupe, une nouvelle option apparaît à l'écran: X. En appuyant sur X, vous vous retrouverez dans l'auberge d'où commence votre aventure.

Pour interrompre une partie tout en sauvegardant les informations, reportez-vous au Chapitre 3, **Fin de partie.**

# **CHAPITRE 2 L'aventure commence**

#### **Se déplacer et s'orienter**

Après avoir lancé votre groupe dans l'aventure (la commande X sélectionnée), l'écran de jeu vous montrera une vue 3-D de votre position actuelle, la liste des commandes disponibles et la liste de vos personnages.

Vous débutez la partie dans une auberge, face à la porte.

Pour faire avancer votre groupe, utiliser les touches suivantes:

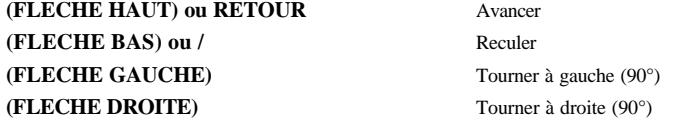

Lorsque vous appuyez sur les touches Avancer ou Reculer, votre groupe se déplace d'une case dans la direction souhaitée.

Les portes qui ne sont pas fermées à clé s'ouvrent automatiquement lorsque vous avancez dessus. En revanche, utilisez les commandes Ouverture ou Enfoncer pour ouvrir une porte fermée à clé.

Lorsque vous tomberez sur un obstacle, un message apparaîtra (infranchissable,...).

#### **Indices concernant la cartographie**

1. Copiez et utilisez la carte fournie.

2. Inscrivez les portes closes, les passages secrets, les messages.

3. Indiquez les endroits où vous êtes sûr de rencontrer des monstres extrêmement dangereux.

4. Utilisez le sort "Localisation" pour déterminer la position exacte de votre groupe.

5. Souvenez-vous que l'écran de jeu affiche ce que voit votre groupe.

6. Les sorts oeil Perçant et oeil du Diable vous aideront également.

#### **Commandes**

REPOS R Permet de faire reposer le groupe à l'endroit où il se trouve.

ENFONCER B Tentative pour enfoncer une porte.

APERCU<sup>O</sup> Affiche une vue d'ensemble du groupe (Points de vie, SP, Classe d'Armure...) et permet d'obtenir le Profil d'un personnage en tapant son numéro.

#### CONTROLER C

Permet de régler le niveau sonore, la difficulté de la partie et les affichages à l'écran.

Concernant la difficulté de la partie, nous conseillons aux débutants de choisir le niveau le plus facile (Inconspicuous) le temps de se familiariser avec le jeu. Pour les joueurs recherchant des challenges plus difficiles et des trésors plus importants, nous recommandons les niveaux Agressive (Agressif) et Thrill Seeker (Téméraire).

RENVOI D Permet de renvoyer un Servant.

PERMUTATION E Permet de permuter la position de combat de deux personnages.

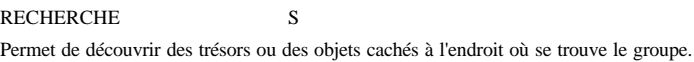

OUVERTURE U

Permet à un personnage d'essayer de crocheter une serrure. Seuls les Voleurs ont de réelles chances de réussir.

VISUALISER LES PERSONNAGES N Affiche le Profil du personnage (voir Chapitre 2). En dessous du Profil se trouvent les options disponibles durant le voyage:

**Lancer un sort**(**C**). Lance un sort de non combat.

**Oter**(**D**). Retire un objet de l'inventaire du personnage.

**Equiper**(**E**). Permet d'équiper le personnage d'un objet se trouvant dans son inventaire. Le personnage utilisera donc ce nouvel objet qui pourra par exemple améliorer sa Classe d'Armure, dans le cas d'une armure.

**Rassembler**(**G**). Transfère or, gems et nourriture transportés par les personnages vers un seul personnage.

**Transfert**(**R**). Fait passer un objet équipé par un personnage vers son inventaire.

**Partage** (**S**). Répartie entre tous les personnages gems, or ou nourriture.

**Echange** (**T**). Transfère des objets du personnage visualisé vers un autre personnage.

**Utiliser** (**U**).Active les pouvoirs d'un objet.

PROTECTION P Affiche la liste des sorts protégeant actuellement le groupe.

CARTE/LOCALISATION M Equivalent du sort Localisation.

# **CHAPITRE 3**

# **Rencontres**

Lors de votre voyage, vous rencontrerez d'autres personnages ainsi que de nombreuses créatures. La plupart de ces créatures sont des monstres puissants et ils se déplacent souvent en groupe.

**-Si un ou plusieurs monstres surprennent votre groupe,** un combat est engagé. **-Si votre groupe surprend un ou plusieurs monstres,** vous pouvez décider d'attaquer ou de passer votre chemin.

#### **Commandes de rencontres**

ATTAQUE A Vous fait entrer dans le combat. Pour plus de détails, voir la section Combat.

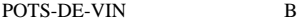

Votre groupe essaye d'acheter les monstres. S'ils refusent, un combat s'engagera. S'ils acceptent, à vous de payer le prix qu'ils demandent.

#### RETRAITE R

Votre groupe tente de fuir les monstres. Si votre retraite réussit, vous serez alors déplacé vers le lieu le plus sûr dans une zone de 16 cases sur 16. Si vous échouez, un combat débute.

#### SE CACHER H

A la même fonction que RETRAITE, à la différence que la possibilité d'échec est plus importante. Par contre, si vous réussissez, vous restez dans la même case.

# **COMBATS**

C'est en remportant des combats que vous gagnerez des points d'expérience et récupérerez les trésors des monstres. Ces deux éléments sont nécessaires pour améliorer vos compétences.

Un combat se divise en ROUNDS, et un seul personnage ou monstre agit à la fois. L'ordre dans lequel les personnages et monstres interviennent est basé sur la compétence Rapidité de chacun. Le personnage ou le monstre le plus rapide entame le combat.

Un + en face d'un personnage ou d'un monstre indique qu'il va peut-être engager un combat en corps-à-corps. A l'exception des Archers, les combattants en corps-à-corps ne peuvent utiliser de projectiles.

Lorsque le numéro d'un personnage ou d'un monstre est en surbrillance, cela signifie que c'est à son tour de combattre.

#### **Options de combat**

Lorsqu'un membre de votre groupe a l'initiative du combat, les options de combat qui lui sont disponibles apparaissent en bas de l'écran.

ATTAQUE A Un personnage attaque un monstre situé en position A. S'il tue ce monstre, les autres monstres avancent alors d'un cran.

COMBAT F Le personnage attaque un monstre en combat en corps-à-corps.

PERMUTATION E Permet de permuter la position de combat de deux personnages.

RETRAITE R Un personnage donne l'ordre de se retirer.

TIRER S Le personnage tire un projectile.

LANCER C Le personnage lance un sort de combat.

UTILISER U Le personnage active le pouvoir d'un objet qu'il possède.

PARER B Le personnage augmente sa Classe d'Armure le temps de ce Round

VISUALISER V Visualise le Profil d'un personnage.

#### **Commandes Hors-Combat**

Elles ne peuvent être utilisées que lorsqu'un de vos personnages a l'initiative du combat.

DUREE D Permet de régler la durée d'affichage des messages écran.

APERCU Q Affiche la situation actuelle de vos personnages (Points de vie, Classe d'Armure,...) et permet d'obtenir le Profil d'un personnage en tapant son numéro. Pour revenir à l'écran de combat, appuyer sur ESC.

VISUALISER UN PERSONNAGE # Affiche le Profil d'un personnage.

#### **Pour joueurs initiés:**

Pour accélérer un combat, appuyer simultanément sur CTRL et A. Le personnage ayant l'initiative du combat pourra alors:

-attaquer le monstre en position A, en cas de combat en corps-à-corps;

- tirer un projectile sur ce même monstre (excepté dans les combats en corps-à-corps)

- parer, si le personnage ne combat pas en corps-à-corps et s'il ne possède pas d'arc.

#### **Fin du combat**

Le combat se poursuit jusqu'à ce qu'un groupe se retire ou soit anéanti. A la fin d'un combat, un message indique le nombre de points d'expérience gagnés par chaque personnage.

IMPORTANT: Avant de quitter une zone de combat, n'oubliez pas de récupérer les trésors que certains monstres ont pu laisser.

# **FIN DE PARTIE**

Si vous souhaitez interrompre la partie et la sauvegarder, vous devez amener votre groupe dans l'auberge d'une des 5 villes. A la question qui vous sera posée dans l'auberge, répondez oui (Y) pour sauvegarder votre partie.

# **CHAPITRE 4 Guide pour débutant**

Durant la partie, vous maîtriserez le destin de vos personnages. Pour cela, il vous faut connaître certaines conventions communes à tous les jeux d'aventure.

#### **Le Monde**

Pour vous familiariser avec le Monde, dressez une carte durant votre voyage.

Le Monde de Might and Magic est composé de villes, de cavernes et de donjons, de rivières et de mers, de régions montagneuses et de plaines. En général, plus la région est dangereuse et plus elle recèle de trésors.

Les villes sont importantes car elles contiennent:

**Des magasins**, dans lesquels vous pouvez acheter de la nourriture, des armes,etc.

**Des Temples**, pour soigner des personnages.

Des camps d'entraînement permettant à vos personnages de changer de niveau d'expérience lorsqu'ils ont les points d'expérience requis.

 **Des auberges**, permettant entre autre de sauvegarder votre partie si vous le souhaitez.

#### **Vos personnages**

Quel que soit le personnage que vous créez, il commencera avec le minimum vital.

Les niveaux d'expérience sont une mesure de la puissance d'un personnage. Un personnage change de niveau lorsqu'il a acquis suffisamment de points d'expérience. Changer de niveau permet d'acquérir des points de vie supplémentaires, d'améliorer ses caractéristiques et d'obtenir des sorts plus puissants. Chaque personnage est défini par une Classe, une Race, un Alignement et un Sexe. La Classe est déterminée par une à trois des 7 caractéristiques principales.

Il est important de rappeler que chacune des races et des classes possède ses propres capacités et limitations. Reportez-vous à l'Appendice A pour la description détaillée des caractéristiques d'un personnage.

#### **Armes & Equipement**

Toutes les Classes de personnages ne sont pas autorisées à porter tous les types d'armures, et à utiliser toutes les armes. Vous trouverez les restrictions pour chacune des Classes dans l'Appendice A. Vous pourrez aussi équiper vos personnages avec d'autres objets que vous pourrez acheter en ville (lanternes, cordes, …) ou trouver en cours de route. Vous devrez cependant faire attention aux objets que vos personnages achèteront ou ramasseront.

Chaque personnage possède un INVENTAIRE qui peut contenir jusqu'à 6 objets. En plus de son inventaire, un personnage peut aussi s'EQUIPER de 6 autres objets.

Si vous envoyez au combat un personnage dont tout l'équipement est rangé dans son inventaire, vous risquez d'avoir des surprises ! D'autres restrictions existent quant au nombre et au type d'armures, et d'armes, dont un personnage peut s'équiper. Vous trouverez ces restrictions dans l'Appendice A.

#### **Monstres**

Il existe plus de 250 monstres différents dans Might and Magic. En général, ceux que vous rencontrerez seront à la hauteur du niveau d'expérience de votre groupe.

#### **Quêtes**

Durant votre parcours, vous rencontrerez de nombreux habitants qui solliciteront votre aide ou vous proposeront des quêtes, que vous pourrez refuser. Si vous les acceptez, vous devrez impérativement les achever pour gagner des points d'expérience. La majorité des quêtes peuvent être accomplies simultanément, mais certaines nécessitent les services d'un temple pour vous être retirées, afin que vous puissiez accomplir d'autres quêtes.

#### **Sorts**

Seules certaines Classes peuvent lancer des sorts (Voir Appendice A.), et les personnages habilités à lancer des sorts Clerc ne peuvent lancer de sorts Sorcier (et vice versa).

Le niveau d'expérience détermine le niveau de Sorts.

Vous trouverez durant votre aventure des Gems, nécessaires pour lancer certains sorts.

Pour plus de détails, voir Appendice B.

# **APPENDICE A Options**

#### **Caractéristiques du personnage**

Un personnage reçoit, pour chacune des 7 caracteristiques majeures, une valeur comprise entre 3-18. Ces valeurs déterminent la classe de votre personnage et évoluent durant l'aventure. Si l'une d'elles tombe à 0, votre personnage meurt.

**INTELLECT (INTELLIGENCE).**. Fondamentale chez les Sorciers et les Archers. Conditionne les Points de Sorts Sorcier.

**MIGHT (FORCE)** . Force du personnage. Fondamentale chez les Chevaliers et les Paladins. Conditionne les dommages causés par le personnage.

**PERSONALITY (CHARISME).** Fondamental chez les Paladins et les Clercs. Conditionne les Points de Sorts Clerc.

**ENDURANCE.** Vigueur du personnage lors d'un combat. Fondamentale chez les Chevaliers et les Paladins. Conditionne les points de vie.

**SPEED (RAPIDITE)**. Rapidité et agilité du personnage. Conditionne la Classe d'Armure du personnage et détermine l'ordre de combat.

**ACCURACY (PRECISION)** Adresse du personnage à toucher l'ennemi durant un combat.. Très élevée chez les Archers.

#### **LUCK (CHANCE)** . Conditionne les événements aléatoires (ouverture d'un coffre, ...). **Classes de personnages**

#### **CHEVALIER**. Caractéristique principale: FORCE

Points de Vie gagnés par niveau d'expérience: 1-12\*

Classe de magie: Aucune.

Le Chevalier est le meilleur guerrier du jeu. Il peut utiliser toutes les armes et armures en dehors de celles d'un alignement opposé et de celles exclusivement réservées à une autre classe.

**PALADIN.** Caractéristiques principales:FORCE, CHARISME, ENDURANCE.

Points de vie gagnés par niveau d'expérience: 1-10\*

Classe de magie: Clerc, à partir d'un certain niveau.

Le Paladin peut utiliser les mêmes armes et armures que le guerrier, et possède les mêmes aptitudes au combat que l'Archer.

**ARCHER.** Caractéristiques principales: INTELLIGENCE, PRECISION. Points de vie gagnés par niveau d'expérience: 1-10\* Classe de magie: Sorcier, à partir d'un certain niveau. L'Archer peut utiliser les mêmes armes que le guerrier, mais ne peut s'équiper de bouclier et d'armure plus lourde que la cotte de mailles.

**CLERC.** Caractéristique principale: CHARISME. Points de vie gagnés par niveau d'expérience: 1-8\* Classe de magie: Clerc Le Clerc peut utiliser les mêmes armures que l'Archer, et porter un bouclier. Le Clerc ne peut s'équiper que d'armes contendantes.

**SORCIER.** Caractéristique principale: Intelligence. Points de vie gagnés par niveau d'expérience: 1-6\* Classe de magie: Sorcier Un Sorcier ne peut porter qu'une armure matelassée (padded). Ses armes sont le b,ton, la canne ou la dague.

**VOLEUR.** Caractéristique principale: Aucune. Points de vie gagnés par niveau d'expérience: 1-8\* Classe de magie: Aucune Le Voleur peut s'équiper d'un bouclier, mais ne peut porter toutes les armures. Il combat comme un Clerc.

**NINJA**. Caractéristiques principales (13 ou plus): Toutes

Points de vie gagnés par niveau d'expérience: 1-8\*

Compétences spéciales: Crocheter des serrures, trouver des pièges, poignarder dans le dos et assassiner.

Un Ninja ne peut s'équiper ni d'une armure plus lourde que l'armure d'anneaux, ni de bouclier. Un Ninja peut utiliser toutes les armes à une main, et uniquement les Naginata et les bâtons comme armes à deux mains. Il peut aussi utiliser la majorité des projectiles. Un Ninja a les mêmes aptitudes qu'un voleur en un peu moins performantes. Si un Ninja attaque en premier, il tentera automatiquement un assassinat. Si l'attaque réussit, la cible recevra des dommages supplémentaires.

**BARBARIAN**. Caractéristique principale (15 ou plus): Endurance

Points de vie gagnés par niveau d'expérience: 1-12\*

Compétence spéciale: Aucune

Le Barbare commence avec le plus de Points de Vie. Les Barbares sont limités aux armures légères, et ne peuvent porter de bouclier. Un Barbare peut utiliser la majorité des armes en dehors des épées. Le Barbare ne peut lancer tous les types de projectiles.

\*Le nombre de Points de vie gagnés par niveau d'expérience peut augmenter gr'ce à l'Endurance du personnage.

#### **Race des personnages**

Le fait de sélectionner certaines races peut faire varier les valeurs attribuées aux caractéristiques d'un personnage. De plus, chaque race possède ses propres dons:

**HUMAIN**. Forte résistance à la peur et faible résistance aux sorts de sommeil.

**ELF.** Forte résistance à la peur.

**NAIN**. Faible résistance au poison.

**GNOME**. Faible résistance aux sorts magiques.

**DEMI-ORC**. Résistance modérée aux sorts de sommeil.

#### **Alignement du personnage**

Etre Bon ou Chaotique ne correspond qu'à la réaction d'un personnage confronté à l'inconnu. L'Alignement peut être modifié pendant la partie, rendant impossible l'utilisation de certains objets. L'Alignement peut aussi empêcher certaines actions en cours d'aventure. Un personnage Neutre ne pourra utiliser un objet Bon ou Chaotique.

#### **Sexe des personnages**

Choisissez des personnages des deux sexes, car certains objets rencontrés ne conviennent qu'à un seul sexe.

#### **Statuts des personnages**

L'Ecran du personnage vous donne les informations suivantes:

#### **CHARACTER OPTIONS (OPTIONS DES PERSONNAGES)**: Nom, Sexe, Alignement, Race et Classe.

**EXPERIENCE (NIVEAU D'EXPERIENCE)**: Niveau actuellement atteint par votre personnage.

**SPELL POINTS (POINTS DE SORTS)**: Nombre de points disponibles pour lancer des sorts. Le chiffre entre parenthèse indique le niveau maximum de sorts que le personnage peut lancer.

**HIT POINTS (POINTS DE VIE)** : Nombre de points de dommages que le personnage peut subir en combat. 0 point indique un état d'inconscience, et tout dommage supplémentaire entraînerait la mort.

**ARMOR CLASS (CLASSE D'ARMURE)** : Indique la vulnérabilité d'un personnage face à des attaques. Dépend de l'armure du personnage, de sa Rapidité, etc.

**SPELL LEVEL (NIVEAU DE SORT):** Indique le plus haut niveau de sort utilisable.

**AGE**: Les personnages commencent à 18 ans et vieillissent au fil de la partie, entraînant une dégradation de leurs compétences. Passé 80 ans, un personnage peut mourir de sa belle mort au cours d'une période de repos, mais peut également rajeunir gr, ce à certains sorts.

**EXPERIENCE POINTS (POINTS D'EXPERIENCE)**: Points gagnés à la suite de combats réussis, de quêtes accomplies,etc. Il faut environ 2000 points pour passer du niveau 1 au 2. L'expérience nécessaire double pour passer d'un niveau au suivant.

**THIEVERY (ADRESSE)**: Mesure l'adresse d'un personnage à crocheter des serrures, à détecter des pièges, … Certains objets, tout autant que l'entraînement, peuvent augmenter cette caractéristique.

**SECONDARY SKILLS (COMPETENCES SECONDAIRES)**: Durant leur parcours, les personnages pourront acquérir des compétences secondaires: Maître d'Armes – Accroît la Précision.

Athlète – Accroît la Rapidité Cartographe –Donne accès à la Carte Automatique. Croisé– Permet au personnage/groupe d'être dégagé de quêtes. Diplomate – Accroît le Charisme Parieur – Augmente la Chance Gladiateur – Accroît la Force Héros/Héroïne – Toutes les compétences principales sont augmentées. Linguiste – Augmente l'Intelligence Marchand – Obtient des prix plus favorables lors d'achats ou de ventes. Montagnard – Permet le passage de toutes les montagnes, à condition que deux membres au moins du groupe aient cette compétence. Navigateur – Empêche le groupe de se perdre. Eclaireur – Permet le passage à travers des zones boisées à condition que deux membres du groupe au moins aient cette compétence. Pickpocket – Accroît l'Adresse. Soldat – Accroît l'Endurance.

**GEMS**: Nombre de pierres précieuses trouvées par le personnage.

**GOLD (OR)**: Quantité de pièces d'or que le personnage possède.

**FOOD (RAVITAILLEMENT)**: indique le nombre d'unités de ravitaillement possédées par le personnage. Chaque personnage débute avec 10 unités (=Ravitaillement pour10 jours), et peut en porter jusqu'à 40. Les unités de ravitaillement sont nécessaires pour regagner des points de vie ou de sorts lors d'un repos.

**CONDITION**: Etat général du personnage (Bon, empoisonné, endormi, etc). Un personnage peut être affecté de plusieurs conditions.

**EQUIPEMENT (Objets Utilisés)**: Objets équipant le personnage (armures, armes, etc.). 6 objets maximum peuvent être utilisés simultanément.

**BACK PACK (Inventaire)**: Objets contenus dans l'inventaire. Un inventaire peut contenir jusqu'à 6 objets.

#### **Armures, Armes et Equipement**

Vous pourrez acheter dans les villes une grande variété d'objets (7 types d'armures, 22 types armes, ...). Vous trouverez également des centaines d'objets magiques, armes et armures durant votre aventure.

#### **Voyage dans le temps**

Vous débutez une partie en l'an 900. Durant l'aventure, vous serez amené à voyager dans le temps. Chaque siècle est unique en lui-même, ce qui signifie que des gens, des places et des choses peuvent ne pas être présents dans tous les siècles. Lorsque vous voyagerez dans le temps, votre séjour aura une durée aléatoire.

#### **Carte automatique**

Might and Magic II possède une carte automatique, qui enregistre chaque endroit où le groupe passe. Cette carte ne peut être utilisée que si l'un de vos personnages possède la compétence Cartographe.

# **APPENDICE B Sorts**

# **Acquérir des sorts**

Les niveaux de Sorts dépendent du niveau du lanceur de sort: Niveaux de Sorts: 1 2 5 4 5 6 7 8 9 Niveaux du lanceur: 1 3 5 7 9 11 13 15 17

Chaque lanceur possède un livre de sorts, consultable dans une auberge.

**NOMBRE**: Précède le nom du sort. Pour lancer rapidement le sort, taper ce nombre sur votre clavier.

**COUT**: Nombre de Points de Sorts (SP)et parfois de gems nécessaires.

**TYPE**: Où et quand le sort peut être lancé.

**CIBLE**: Personnages ou monstres.

**DESCRIPTION**: Description du sort.

NOTE: Certains monstres sont immunisés contre la magie.

**Sorts de Clercs**

#### **Niveau 1: Clercs**

1.**Apparition** COUT: 1 SP SITUATION: Combat CIBLE: 10 monstres DESCRIPTION: Effraye les monstres, réduisant ainsi leur chance de toucher leurs adversaires.

2.**Réveil** COUT: 1 SP SITUATION: Toutes CIBLE: Le groupe DESCRIPTION: Réveille tous les personnages.

3.**Bénédiction** COUT: 1 SP

SITUATION: Combat CIBLE: Le groupe DESCRIPTION: Accroît la dextérité des joueurs lors du combat.

4.**Premiers soins**

COUT: 1 SP SITUATION: Toutes CIBLE: 1 personnage DESCRIPTION: Redonne 8 points de vie.

5.**Eclairage** COUT: 1 SP SITUATION: Hors combat CIBLE: Le groupe DESCRIPTION: Permet d'éclairer une case sombre.

6.**Guérison** COUT: 1/Niveau+**1 Gem** SITUATION: Toutes CIBLE: 1 personnage DESCRIPTION: Redonne pleine santé à un personnage et 1-10 points de vie par niveau d'expérience du lanceur.

7.**Destruction des morts-vivants** COUT: 1 SP SITUATION: Combat CIBLE: Tous les morts-vivants

DESCRIPTION: Peut détruire tous les morts-vivants.

# **Niveau 2: Clercs**

1.**Guérison** COUT: 2 SP SITUATION: Toutes CIBLE: 1 personnage DESCRIPTION: Redonne 15 points de vie.

2.**Héroisme** COUT: 2 SP+**1 Gem** SITUATION: Combat CIBLE: 1 personnage DESCRIPTION: Elève temporairement de 6 niveaux d'expérience.

3. **Portail** COUT: 2 SP SITUATION: Hors combat, Extérieur CIBLE: Le groupe DESCRIPTION: Ouvre un portail entre deux endroits du monde de Cron.

#### 4.**Douleur**

COUT: 2 SP SITUATION: Combat CIBLE: 1 monstre DESCRIPTION: Inflige 2-16 points de dommages au monstre non immunisé.

# 5.**Protection contre les Eléments**

COUT: 2 SP+**1 Gem** SITUATION: Toutes CIBLE: Le groupe DESCRIPTION: Accroît la résistance aux Eléments (peur, froid, feu, poison, acide et électricité).

6.**Silence** COUT: 2 SP SITUATION: Combat CIBLE: 4 monstres+1/Niveau DESCRIPTION: Empêche un monstre de lancer des sorts.

7.**Affaiblir** COUT: 2 SP+**1 Gem** SITUATION: Combat CIBLE: 10 monstres DESCRIPTION: Affaiblit tous les monstres, divisant par deux les dommages qu'ils causent.

# **Niveau 3: Clercs**

1.**Rayon destructeur** COUT: 3 SP+**2 Gems**

SITUATION: Combat ( sauf corps-à-corps) CIBLE: 5 monstres DESCRIPTION: Inflige 25 points de dommages.

# 2 NOM: **Ravitaillement**

COUT: 3 SP+**2 Gems** SITUATION: Hors combat CIBLE: Le lanceur DESCRIPTION: Ajoute 8 unités de ravitaillement au lanceur.

3.**Désintoxication**

COUT: 3 SP SITUATION: Toutes CIBLE: 1 personnage DESCRIPTION: Enlève toute trace de poison.

4.**Immobiliser** COUT: 3 SP SITUATION: Combat CIBLE: 5 monstres DESCRIPTION: Immobilise les monstres.

5.**Eclairage longue durée** COUT: 3 SP SITUATION: Hors combat CIBLE: Le groupe DESCRIPTION: Accorde 20 facteurs lumière

6.**Jésus** COUT: 3 SP+**3 Gems** SITUATION: Hors combat, Extérieur CIBLE: Le groupe

DESCRIPTION: Permet de marcher sur l'eau.

# **Niveau 4: Clercs**

1.**Projection acide** COUT: 4 SP+**3 Gems** SITUATION: Combat (sauf corps-à-corps) CIBLE: 3 monstres DESCRIPTION: Inflige 6-60 points de dommages aux monstres non immunisés.

2.**Vol** COUT: 4 SP+**3 Gems** SITUATION: Hors combat, Extérieur CIBLE: Le groupe DESCRIPTION: Permet au groupe de voler. 3.**Guérison** COUT: 4 SP SITUATION: Toutes CIBLE: 1 personnage

DESCRIPTION: Guérit totalement un personnage. 4.**Alignement Initial** COUT: 4 SP+**3 Gems**

SITUATION: Hors combat CIBLE: 1 personnage DESCRIPTION: Rétablit l'alignement initial d'un personnage.

5.**Surface** COUT: 4. SP SITUATION: Hors combat CIBLE: Le groupe DESCRIPTION: Transporte instantanément le groupe d'un souterrain à la surface.

6.**Bonus** COUT: 4 SP+**3 Gems** SITUATION: Combat CIBLE: Le groupe DESCRIPTION: Accroît d'1 point les dommages infligés par le groupe tous les 2 niveaux du lanceur.

# **Niveau 5: Clercs**

1. **Surpression** COUT: 5 SP+**5 Gems** SITUATION: Combat CIBLE: 1 monstre DESCRIPTION: Enveloppe la cible dans un champ d'air fortement pressurisé, infligeant 10 points de dommages par Round.

2.**Essaim Mortel** COUT: 5 SP+**5 Gems** SITUATION: Combat CIBLE: 10 monstres DESCRIPTION: Inflige 4-40 points de dommages à chaque monstre.

## 3.**Frénésie**

COUT: 5 SP+**5 Gems** SITUATION: Combat CIBLE: Un par personnage DESCRIPTION: Envoie un personnage attaquer tous les monstres de l'écran. Attention aux effets secondaires (Grosse fatigue).

4.**Paralysie** COUT: 5 SP+**5 Gems** SITUATION: Combat CIBLE: 10 monstres DESCRIPTION: Tente d'immobiliser tous les monstres.

#### 5.**Conditions indésirables**

COUT: 5 SP+**5 Gems** SITUATION: Toutes CIBLE: 1 personnage DESCRIPTION: Enlève toutes les conditions indésirables excepté la mort, Pierre ou Eradiquée.

# **Niveau 6: Clercs**

1.**Transmutation Terre**

COUT: 6 SP+**6 Gems** SITUATION: Hors combat, Extérieur CIBLE: Le groupe DESCRIPTION: Transforme le groupe en élément Terre, permettant ainsi l'exploration du plan élémental de la Terre.

# 2.**Fontaine de Jouvence**

COUT: 6 SP+**6 Gems** SITUATION: Hors combat CIBLE: 1 personnage DESCRIPTION: Ote1-10 ans. Faible risque d'effet inverse.

# 3. **De la Pierre à la Vie**

COUT: 6 SP+**6 Gems** SITUATION: Toutes CIBLE: 1 personnage DESCRIPTION: Réanime un personnage changé en pierre.

4. **Noyade**

COUT: 6 SP+**6 Gems** SITUATION: Combat CIBLE: 1 monstre DESCRIPTION: Encercle le monstre d'eau et inflige 20 points de dommages par Round

## 5.**Transmutation Eau**

COUT: 6 SP+**6 Gems** SITUATION: Hors combat, Extérieur CIBLE: Le groupe DESCRIPTION: Transforme le groupe en élément Eau, permettant ainsi l'exploration du plan élémental de l'Eau.

# **Niveau 7: Clercs**

#### 1. **Ecrasement**

COUT: 7 SP+**7 Gems** SITUATION: Combat CIBLE: 1 monstre DESCRIPTION: Encercle la cible d'un champ de terre et inflige 40 points de dommages par Round.

2.**Fléau** COUT: 7 SP+**7 Gems** SITUATION: Combat CIBLE: 1 monstre DESCRIPTION: Inflige100-400 points de dommages.

#### 3.**Rayon Bénéfique**

COUT: 7 SP+**7 Gems** SITUATION: Combat, Extérieur CIBLE: 10 monstres DESCRIPTION: Accorde 10-100 Points de vie à chaque personnage et en ôte 10-100 à chaque monstre.

4.**Retour à la Vie** COUT: 7 SP+**7 Gems** SITUATION: Toutes CIBLE: 1 personnage DESCRIPTION: Ramène le personnage à la vie. Risque d'être éradiqué en cas d'échec.

# **Niveau 8: Clercs**

1.**Barrière de feu** COUT: 8 SP+**8 Gems** SITUATION: Combat CIBLE: 1 monstre DESCRIPTION: Encercle la cible d'une barrière de feu et inflige 80 points de dommages par Round.

2.**Transmutation Feu** COUT: 8 SP+**8 Gems** SITUATION: Hors combat, Extérieur CIBLE: Le groupe DESCRIPTION: Transforme le groupe en élément Feu, permettant ainsi l'exploration du plan élémental du Feu.

# 3. **Distorsion de poids**

COUT: 8 SP+**8 Gems** SITUATION: Combat CIBLE: 2 monstres DESCRIPTION: Augmente le poids des monstres, provoquant leur chute et la perte de la moitié de leurs points de vie.

#### 4.**Porte Dimensionnelle**

COUT: 8 SP+**8 Gems** SITUATION: Hors combat CIBLE: Le groupe DESCRIPTION: Permet au groupe d'entrer dans la ville de son choix.

# **Niveau 9: Clercs**

## 1.**Intervention Divine**

COUT: 10 SP+**30 Gems** SITUATION: Combat CIBLE: Le groupe DESCRIPTION: Redonne tous les points de vie à un personnage et ôte toutes les conditions indésirables, excepté Eradiquée.

2. **Poussière** COUT: 10 SP+**10 Gems** SITUATION: Combat CIBLE: Toutes DESCRIPTION: Détruit tous les morts-vivants.

#### 3.**Résurrection**

COUT: 10 SP+**10 Gems** SITUATION: Hors combat CIBLE: 1 personnage DESCRIPTION: Enlève la condition «Eradiquée» d'un personnage, ajoute 5 ans d'âge et retire 1 point d'endurance.

4.**Malédiction** COUT: 10 SP+**50 Gems** SITUATION: Hors combat CIBLE: Le lanceur DESCRIPTION: Tente d'ôter la malédiction d'un objet présent dans l'inventaire du lanceur.

**Sorts de Sorciers**

# **Niveau 1: Sorciers**

1. **Réveil** COUT: 1 SP SITUATION: Toutes CIBLE: Le groupe DESCRIPTION: Tire de leur sommeil tous les membres du groupe.

# 2.**Détecteur de Magie**

COUT: 1 SP SITUATION: Hors combat CIBLE: Objets de l'inventaire du Lanceur DESCRIPTION: Détecte tous les objets magiques de l'inventaire du lanceur et donne des informations sur ces objets.

# 3. **Faisceau d'énergie**

COUT: 1/Niveau+**1 Gem** SITUATION: Combat CIBLE: 1 monstre DESCRIPTION: Inflige1-6 points de dommages par niveau.

#### 4.**Flèche enflammée**

COUT: 1 SP SITUATION: Combat CIBLE: 1 monstre DESCRIPTION: Inflige 2-8 points de dommages au monstre non immunisé.

#### 5.**Eclairage**

COUT: 1 SP SITUATION: Hors combat CIBLE: Le groupe DESCRIPTION: Permet d'éclairer une case sombre.

# 6.**Localisation**

COUT: 1 SP SITUATION: Hors combat CIBLE: Le groupe DESCRIPTION: Renseigne sur la position du groupe.

#### 7.**Sommeil Profond**

 $COLIT: 1 SP$ SITUATION: Combat CIBLE: 4 monstres +1 monstre/Niveau DESCRIPTION: Empêche les monstres d'attaquer.

# **Niveau 2: Sorciers**

# 1.**Œil Perçant**

COUT: 2/Niveau SITUATION: Hors combat, Extérieur CIBLE: 5 pas/Niveau DESCRIPTION: Fourni la description d'un carré de 5 cases autour de la position du groupe.

# 2 NOM: **Flèche Electrique**

COUT: 2 SP SITUATION: Combat CIBLE: 1 monstre DESCRIPTION: Inflige 4-16 points de dommages au monstre non immunisé.

#### 3.**Identifier un Monstre**

COUT: 2 SP+**1 Gem** SITUATION: Combat CIBLE: 1 monstre DESCRIPTION: Informe le lanceur de la condition actuelle du monstre.

4.**Saut** COUT: 2 SP SITUATION: Hors combat CIBLE: Le groupe DESCRIPTION: Fait avancer le groupe de deux cases, sauf obstructions magiques.

# 5.**Levitation**

COUT: 2 SP SITUATION: Hors combat CIBLE: Le groupe DESCRIPTION: Elève les personnages au-dessus du niveau du sol.

6.**Balise** COUT: 2 SP+**1 Gem** SITUATION: Hors combat, Donjon CIBLE: Le groupe DESCRIPTION: Permet de revenir instantanément à un endroit que l'on a balisé.

7.**Protection contre la Magie** COUT: 1/Niveau+**1 Gem** SITUATION: Toutes CIBLE: Le groupe DESCRIPTION: Accroît la résistance à la Magie.

# **Niveau 3: Sorciers**

1.**Jets Acides** COUT: 1/L+**2 Gems** SITUATION: Combat CIBLE: 1 monstre DESCRIPTION: Inflige 2-8 points de dommages par niveau.

# 2. **Grand Téléporteur**

COUT: 3 SP SITUATION: Hors combat, Extérieur CIBLE: Le groupe DESCRIPTION: Téléporte le groupe dans n'importe quelle zone d'extérieur.

3.**Invisibilité**

COUT: 3 SP SITUATION: Combat CIBLE: Le groupe DESCRIPTION: Rend les personnages invisibles

#### 4.**Carreau Foudroyant**

COUT: 1/Niveau+**3 Gems** SITUATION: Combat CIBLE: 4 monstres DESCRIPTION: Inflige1-6 points de dommages par niveau.

5.**Toile** COUT: 3 SP+**3 Gems** SITUATION: Combat (sauf corps-à-corps) CIBLE: 4 monstres +1 monstre/Niveau DESCRIPTION: Empêche un monstre de combattre.

6.**Œil de Sorcier**

COUT: 3/Niveau+**2 Gems** SITUATION: Hors combat, Intérieur CIBLE: 5 pas/Niveau DESCRIPTION: Fourni la description d'un carré de 5 cases autour de la position du groupe.

# **Niveau 4: Sorciers**

1. **Rayon glacé** COUT: 1/Niveau+**3 Gems** SITUATION: Combat

CIBLE: 1 monstre DESCRIPTION: Inflige 6 points de dommages par niveau.

# 2 NOM: **Esprits Faibles**

COUT: 4 SP+**3 Gems** SITUATION: Combat CIBLE: 5 monstres DESCRIPTION: Enlève toute intelligence aux monstres.

## 3.**Boules de Feu**

COUT: 1/Niveau+**3 Gems** SITUATION: Combat (sauf corps-à-corps) CIBLE: 6 monstres DESCRIPTION: Inflige1-6 points de dommages par niveau.

## 4.**Chien de Garde**

COUT: 4 SP SITUATION: Hors combat CIBLE: Le groupe DESCRIPTION: Evite les attaques surprise.

# 5.**Bouclier**

COUT: 4 SP SITUATION: Combat CIBLE: Le groupe DESCRIPTION: Crée un bouclier invisible autour du groupe.

# 6.**Distorsion Temporelle**

COUT: 4 SP+**3 Gems** SITUATION: Combat CIBLE: Le groupe DESCRIPTION: Permet de se retirer en sûreté d'un combat.

# **Niveau 5: Sorciers**

1. **Champ d'Energie** COUT: 5 SP+**5 Gems** SITUATION: Combat (sauf corps-à-corps) CIBLE: 1 monstre DESCRIPTION: Inflige 100 points de dommages.

# 2.**Le doigt de la Mort**

COUT: 5 SP+**5 Gems** SITUATION: Combat CIBLE: 3 monstres DESCRIPTION: Détruit le monstre visé.

# 3.**Tempête de Sable**

COUT: 2/Niveau+**5 Gems** SITUATION: Combat, Extérieur CIBLE: 10 monstres DESCRIPTION: Inflige1-8 points de dommages par niveau.

# 4.**Refuge**

COUT: 5 SP SITUATION: Hors combat CIBLE: Le groupe DESCRIPTION: Procure une journée de repos sans danger.

# 5.**Téléporteur**

COUT: 5 SP SITUATION: Hors combat CIBLE: Le groupe DESCRIPTION: Téléporte le groupe de 9 cases.

# **Niveau 6: Sorciers**

# 1.**Désintégration**

COUT: 6 SP+**6 Gems** SITUATION: Combat CIBLE: 3 monstres DESCRIPTION: Inflige 50 points de dommages.

# 2.**Champ d'énergie**

COUT: 6 SP+**6 Gems** SITUATION: Combat CIBLE: Toutes DESCRIPTION: Encercle le lieu de combat, empêchant toute fuite.

# 3.**Gel** COUT: 2/Niveau + **Gems** SITUATION: Combat (sauf corps-à-corps) CIBLE: 3 monstres Description: Inflige10 points de dommages par niveau.

# 4.**Recharge d'Objets**

COUT: 6 SP+**6 Gems** SITUATION: Hors combat CIBLE: Le lanceur DESCRIPTION: Ajoute 1-6 charges aux objets présents dans l'inventaire et possédant encore au moins une charge. Risque de destruction en cas d'échec.

# 5.**Faisceau Electrique**

COUT: 2/Niveau+**6 Gems** SITUATION: Combat CIBLE: 1 monstre DESCRIPTION: Inflige 20 points de dommages par niveau.

# **Niveau 7: Sorciers**

1.**Epée Magique** COUT: 3/Niveau+**7 Gems** SITUATION: Combat CIBLE: 10 monstres DESCRIPTION: Inflige 1-12 points de dommages par niveau.

## 2.**Duplication**

COUT: 7 SP+**l00 Gems** SITUATION: Hors combat CIBLE: Le lanceur DESCRIPTION: Permet au lanceur de dupliquer tout objet présent dans son inventaire. Risque de destruction de l'objet en cas d'échec.

3.**Franchissement d'obstacles** COUT: 7 SP+**7 Gems** SITUATION: Hors combat CIBLE: Le groupe DESCRIPTION: Permet au groupe de franchir un obstacle (Champ de force, mur)

# 4.**Lumière Prismatique**

COUT: 7 SP+**7 Gems** SITUATION: Combat CIBLE: 10 monstres DESCRIPTION: Effets imprévus sur les monstres.

# **Niveau 8: Sorciers**

1 NOM: **Incinération** COUT: 5/Niveau+**8 Gems** SITUATION: Combat CIBLE: 1 monstre DESCRIPTION: Inflige 20-40 points de dommages par niveau.

2.**Electrocution**

COUT: 5/Niveau+**8 Gems** SITUATION: Combat CIBLE: 10 monstres DESCRIPTION: Inflige 4-16 points de dommages par niveau.

## 5.**Pluie de Météores**

COUT: 8+1 par monstre +**8 Gems** SITUATION: Combat, Extérieur CIBLE: Toutes (limite: nombre de SP) DESCRIPTION: Inflige 5-50 points de dommages à chaque monstre. 4, NOM: **Bouclier** COUT: 8 SP+**8 Gems** SITUATION Combat CIBLE: Le groupe DESCRIPTION: Réduit de moitié les dommages infligés aux personnages.

# **Niveau 9: Sorciers**

1.**Implosion** COUT: 10 SP+**l0 Gems** SITUATION: Combat CIBLE: 1 monstre DESCRIPTION: Elimine un monstre.

2.**Enfer** COUT: 3/Niveau+**10 Gems** SITUATION: Combat CIBLE: 10 monstres DESCRIPTION: Inflige 1-20 points de dommages par niveau.

3. **Souffle Nucléaire** COUT: 10+1 par monstre +**20 Gems** SITUATION: Combat, Extérieur CIBLE: Toutes (limite: nombre de SP) DESCRIPTION: Inflige 20-200 points de dommages.

4.**Objet Magique** COUT: 50 par plus +**50 Gems** SITUATION: Hors combat CIBLE: Le lanceur DESCRIPTION: Tente d'accroître les possibilités magiques d'un objet en augmentant son «+ » d'un point.